### sed – the Streaming EDitor+

#### An introduction+, by Michael Paoli

### presented: 2021-03-16 [BALUG.org](https://www.balug.org/)

## What is sed?

- Streaming EDitor:
	- reads from standard input (stdin) or file(s)
	- uses specified edit script/program to specify what editing to do
	- writes to standard output (stdout)
	- a programming language?

### sed - invocation

- sed [-n] *script* [*file*...]
- sed [-n] -e *script* [-e *script*]... [-f *script\_file*]... [*file*...]
- sed [-n] [-e *script*]... -f *script\_file* [-f *script\_file*]... [file...]
- -n suppress default output

- [*address*[,*address*]]*function* where *function* represents a single character command followed by any applicable arguments. The command can be preceded by blank and/or ; characters, the *function* can be preceded by blanks.
- sed uses Basic [Regular Expressions](https://www.mpaoli.net/~michael/unix/regular_expressions/Regular_Expressions_by_Michael_Paoli.odp) (BREs)
- sed functions take between 0 and 2 addresses, here I'll prefix with digit to show maximum each accepts
- *address* can be given by line number, \$ for last line, or *IBREI* to match the specific *BRE*, for corresponding line, 2 addresses for corresponding start/stop range(s), and if no address is given where at least one is otherwise required, it defaults to all lines

- 1aappend *text* append append *text* to stdout
- 2c*change\_text* change delete pattern space write *change\_text* to stdout, for 2 addresses do so only at end of range
- 2d delete pattern space, start next cycle
- 2i*insert\_text* insert *insert\_text* to stdout
- 2l list (write) pattern space in visually unambiguous form
- 2n next line, output pattern space if default output not suppressed, next line of input to pattern space

- 2p print pattern space to stdout (this is default behavior at end of pattern space processing if not suppressed)
- 1q quit branch to end of script and quit
- 1*rrfile* read file *rfile* and write it to stdout

● 2s/*BRE*/*replacement*/*flags*

substitute matched *BRE* with *replacement*. Any character other than \ or newline may be used to delimit *BRE* instead of /. Within *BRE*, delimiter can be used as literal if preceded by \. In *replacement*, & not preceded by \ will be replaced by the matched *BRE*. \n not preceded by \ where n is digit 1- 9, will be replaced by corresponding back-reference. Line can be split by substituting newline into it - such newline need be preceded by \.

### *flags* (for s function):

- $-$  n nth (where n is 1-9) occurrence
- $-$  g global all occurrences in pattern space
- $-p$  print if substitution was made
- w *wfile* append to *wfile* if substitution was made

- 2*wwfile* append pattern space to file *wfile*
- 2y/*string1*/*string2*/ replace all occurrences of characters in *string1* with the corresponding characters in *string2*. If a \n appears in *string1* or *string2*, it shall be handled as newline. Any character other than \ or newline may be used to delimit *string1* and *string2* instead of /. Delimiter, if not n, itself can be used as literal character by preceding with  $\lambda$ ,  $\lambda$  is handled as a single literal  $\lambda$ .
- $\cdot$  1= write line number to stdout
- empty/blank line is ignored
- O#*comment* ignore # through end of line

# sed - it's a programming language?

- 2{} execute the list of sed commands within  $\{ \}$
- 2b*label* branch to *labeI* (or end of script if no *label* specified).
- 2D Delete pattern space through first newline and start next cycle with resultant pattern space without reading new input, unless no newline was in pattern space then behave like d
- 2g get from hold to pattern space
- 2G Get from hold append newline and hold to pattern space

# sed - it's a programming language?

- 2h hold pattern space to hold space
- 2H Hold pattern space append newline and pattern space to hold space
- N Next line if available append newline and that to pattern space, else branch to end of script and quit without starting new cycle or copying pattern space to stdout
- 2P Print pattern space up to the first newline to stdout
- 2tlabel test if any substitutions have been made since the most recent reading of an input line or execution of a t and if so branch to *label* (or end of script if no *label* specified)
- 2x exchange the pattern and hold space

## sed - it's a programming language?

- So, it's got logical grouping  $\{\}$ , conditional (t) and unconditional (b) branching.
- It doesn't have general variables, but it has the pattern and hold spaces and functions to specifically utilize newlines within (DgGhHNPx), so they can very effectively be used as a pair of stacks

## References and Examples

- [sed](https://pubs.opengroup.org/onlinepubs/9699919799/utilities/sed.html) per [POSIX](https://en.wikipedia.org/wiki/POSIX)
- man $(1)$  pages:
	- [sed\(1\)](https://manpages.debian.org/stable/sed/sed.1.en.html) from [Debian](https://www.debian.org/)
	- [sed\(1\)](https://www.mpaoli.net/~michael/unix/sed/v7vol1.p155-157.pdf) from [UNIX Seventh Edition](https://web.archive.org/web/20070716111130id_/http://plan9.bell-labs.com/7thEdMan/v7vol1.pdf) (1979)
- [GNU](https://www.gnu.org/): [sed](https://www.gnu.org/software/sed/manual/sed.html): [examples](https://www.gnu.org/software/sed/manual/sed.html#Examples)
- [SourceForge](https://sourceforge.net/): [sed](http://sed.sourceforge.net/): [books](http://sed.sourceforge.net/#books) [scripts](http://sed.sourceforge.net/#scripts) [games](http://sed.sourceforge.net/#gamez) [tools](http://sed.sourceforge.net/#tools) [sedlovers](http://sed.sourceforge.net/#sedlovers)
- [Wikipedia:](https://en.wikipedia.org/wiki/Main_Page) [sed](https://en.wikipedia.org/wiki/Sed): [examples](https://en.wikipedia.org/wiki/Sed#Examples_2), links to: examples [tutorials](https://en.wikipedia.org/wiki/Sed#Tutorials)
- Some of Michael Paoli's stuff on [sed](https://www.mpaoli.net/~michael/unix/sed/)

```
$ echo -e '1\n2\n3' | sed -e '2iInsert2aAppend'
1
Insert
2
Append
3
$ echo -e '1\n2\n3' | sed -e '2,/Zebra/s/.*/Before>&<After/'
1
Before>2<After
Before>3<After
$
```

```
$ sed -ne \sqrt{\cdot}(.\)\(.\).\2\1$/{
G; / \(\ln[\hat{\ln}*\rangle\{\frac{5}{1\pi}\/|\,s/\ln}/\, / g; p; q\}; h}' /usr/share/dict/words
madam ma'am level kayak civic
$echo 'fJ3qnGmzbX' | sed -e 's/[a-zA-Z]/& (<-- 5th letter )/5'
fJ3qnG(<-- 5th letter )mzbX
$ ip a s | sed -ne 's!^ *inet6 \([0-9:a-f]*\)/[0-9]* scope global *$!\1!p'
2001:470:1f05:19e::2
2001:470:1f05:19e::3
2001:470:1f05:19e::4
2001:470:1f05:19e::5
2001:470:1f05:19e::6
2001:470:1f05:19e::7
2001:470:1f04:19e::2
$
```

```
$ type ttt
ttt is hashed (/home/m/michael/bin/ttt)
$ sed -ne '1{p;q}' /home/m/michael/bin/ttt
#!/usr/bin/env -S sed -nf
$ ttt
?
Help: Tic-Tac-Toe: Positions are numbered 1-9 on 3x3 board:
1|2|3 Players are X and O and alternate turns between X and O, playing
-+-+- one position per turn. Three in a row, horizontally, vertically,
4|5|6 or diagonally wins. X always goes first. Players alternate X and
-+-+- O between games.
7|8|9 Enter:
1-9 - (just one digit) to make your move
N - Next game
P - Print current game positions ? basic status
Q - Quit
R - Restart game
 | | 1|2|3
-+-+- -+-+-
 | | 4|5|6
-+-+- -+-+-
 | | 7|8|9 1-9NPQR?:
```
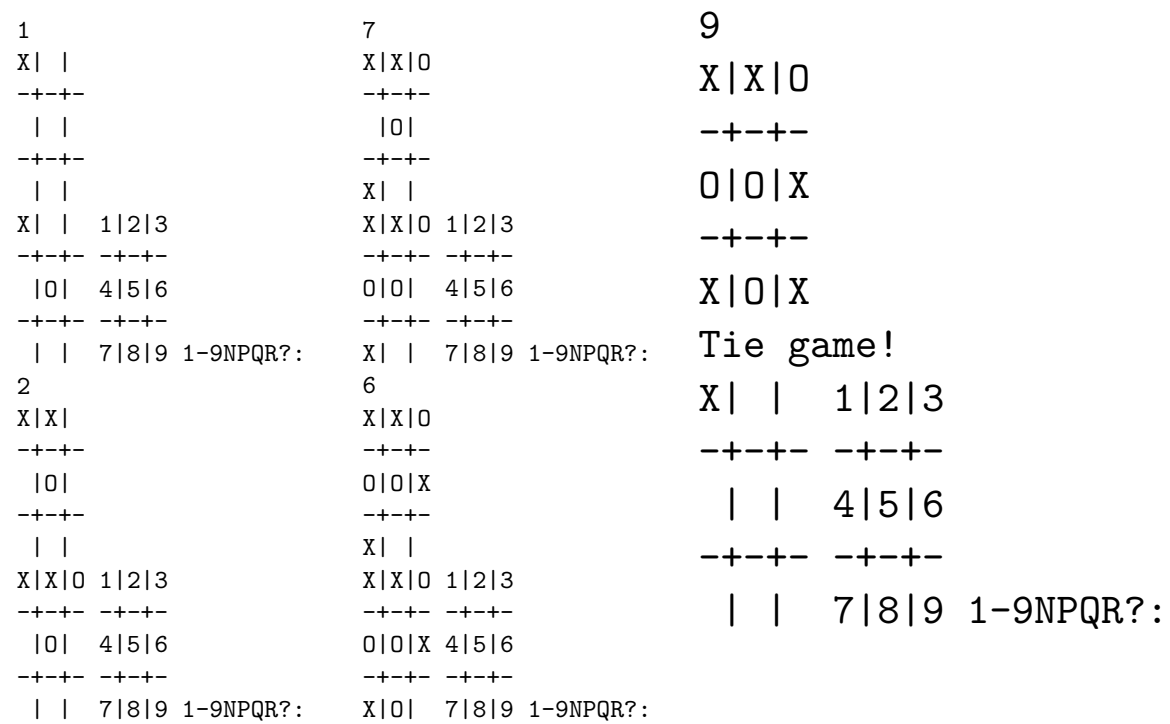